# digicomp

# **Adobe Illustrator CC – Fondamentaux («ILLUM1»)**

Grâce à cette formation de base, familiarisez-vous avec les fonctionnalités incontournables d'Adobe Illustrator CC. Vous découvrirez les illustrations vectorielles et comment construire des fichiers, dessiner et publier des illustrations.

Durée: 2 jours Prix : 1'400.– excl. 8.1% TVA

## **Contenu**

#### . L'organisation du travail

- Vecteur vs pixel
- Gérer les fichiers
- Les versions d'Illustrator et la compatibilité

#### . L'interface

- La structure du menu
- Gérer les zones de travail
- Utiliser les panneaux
- Les outils de base les plus importants
- Se familiariser avec les symboles de l'interface
- Le panneau Propriétés
- Préparer des documents et la surface pour l'impression et l'affichage

#### . Premiers pas – créer des formes

- Se familiariser avec les outils Forme
- Les différentes vues
- Grouper des objets
- Organiser des objets

#### . Les sélections et le travail de précision

- Connaitre les techniques de sélection
- Travailler avec le cadre de sélection
- Connaitre les aides au positionnement
- Utiliser les entrées numériques
- Aligner des objets
- Attribuer des couleurs
- Les fonds et contours
- Créer des repères
- Aperçu des paramètres par défaut les plus importants

#### . Se familiariser avec la structure du document

- Travailler avec les calques
- Créer un calque
- Superposer et masquer des calques
- Verrouiller et déverrouiller un calque
- Ajouter des objets à un nouveau calque
- Se familiariser avec l'ordre des calques
- Sélection d'objets avec des calques
- Les propriétés du modèle de calque

#### . Placer des images

- o Importer une image
- Relier et insérer
- Découper des images

#### . Dessiner des vecteurs

Les propriétés de l'outil tracé

- Dessiner des formes simples
- Dessiner des segments courbes
- Connaitre les types de points
- Sélectionner, déplacer et transformer des points d'ancrage
- Travailler avec les lignes directrices
- Déplacer des segments
- Les propriétés des contours
- Dessiner des illustrations simples

#### . Construire une illustration vectorielle

- Les méthodes de création de formes sur Illustrator
- Combiner des formes, intersections
- Combiner des tracés
- Les outils de création de formes et peinture
- Les masques d'écrêtage
- Travailler avec le mode isolation

#### . Déformation d'une illustration vectorielle

- L'outil déformation de la marionnette
- Utiliser des distorsions prédéfinies

#### 10. Travailler avec les couleurs

- Créer ses propres couleurs
- Les différents modèles de couleurs
- Composer une harmonie de couleurs
- Créer et modifier des dégradés

#### 11. Texte

- Travailler avec du texte
- Les paramètres de base de la typographie
- L'outil Touch-Type-Text
- Transformer et modifier un texte en tracé
- Créer des formes de texte simples

#### . Édition

- Imprimer des zones de dessin
- Sauvegarder au format PDF
- Contrôler des documents
- Diffuser des documents
- Éviter les problèmes avec les contenus manquants

## **Objectifs**

- Connaitre l'environnement de travail d'Adobe Illustrator CC
- Utilisation sûre de la navigation et de l'interface
- Maîtriser les concepts de base de l'illustration vectorielle : Tracés, outil plume, pathfinder, objets/calques/propriétés, fonds/contours, textes
- Structurer et contrôler les fichiers Illustrator
- Dessiner et publier de manière autonome des illustrations simples avec Adobe Illustrator CC
- Effectuer des modifications simples

## Méthodologie & Didactique

- Enseignement frontal
- Sessions d'enseignement informatives, basées sur les exemples et la pratique
- Exercices interactifs en groupe

# digicomp

# Public cible

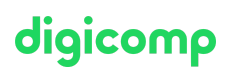

Cette formation de base s'adresse à toutes les personnes qui désirent construire des compétences solides sur Illustrator à l'aide d'experts en publication. Les débutants, responsables et responsables marketing ainsi que les (futurs) graphistes, illustrateurs et dessinateurs qui ont envie ou besoin de développer des connaissances du logiciel Adobe Illustrator sont les bienvenus.

### Informations complémentaires

#### Information sur l'équipement de nos salles

Nos formations ont lieu sur des appareils Windows ou Mac. À votre demande, nous pouvons mettre un ordinateur à votre disposition dans nos centres de formation. Pour cela, veuillez nous contacter au préalable par mail à l'adresse [romandie@digicomp.ch](mailto:romandie@digicomp.ch). Vous pouvez également apporter votre propre ordinateur portable.

#### Logiciel Adobe CC

Le logiciel Adobe Creative Cloud sera mis à votre disposition dans nos centres de formation de manière illimitée pendant votre formation. Cependant, une utilisation du logiciel par la licence Digicomp n'est pas possible depuis chez vous, même pendant votre formation.

## Formations complémentaires

- Adobe Illustrator CC Niveau avancé [\(«ILLUM2»\)](https://digicomp.ch/formations-digital-communication/publishing/adobe/illustrator/cours-adobe-illustrator-cc-niveau-avance)
- Adobe Firefly pour les [débutants](https://digicomp.ch/formations-digital-communication/publishing/adobe/cours-adobe-firefly-pour-les-debutants-en-ia) en IA («AIFIRE»)
- Adobe Illustrator CC Créer des [infographies](https://digicomp.ch/formations-digital-communication/publishing/adobe/illustrator/cours-adobe-illustrator-cc--creer-des-infographies) («ILLUM3»)

## Avez-vous une question ou souhaitez-vous organiser un cours en entreprise ?

Nous vous conseillons volontiers au +41 22 738 80 80 ou romandie@digicomp.ch. Retrouvez toutes les informations détaillées concernant les dates sur www.digicomp.ch/formations-digital[communication/publishing/adobe/illustrator/cours-adobe-illustrator-cc](https://www.digicomp.ch/formations-digital-communication/publishing/adobe/illustrator/cours-adobe-illustrator-cc-fondamentaux)fondamentaux